## **ENLACE A VERSIÓN PREMIUM**

- ENLACE DE ACCESO "Análisis de Malware curso práctico (PREMIUM)" CON UN GRAN DESCUENTO POR TIEMPO LIMITADO: [https://www.udemy.com/course/draft/3556017/?couponCode=DESC\\_TIEMPO\\_LIMIT](https://www.udemy.com/course/draft/3556017/?couponCode=DESC_TIEMPO_LIMITADO) [ADO](https://www.udemy.com/course/draft/3556017/?couponCode=DESC_TIEMPO_LIMITADO)
- Recuerda que los objetivos de aprendizaje de cada curso son independientes, puedes tomar cada curso por separado sin ningún problema.

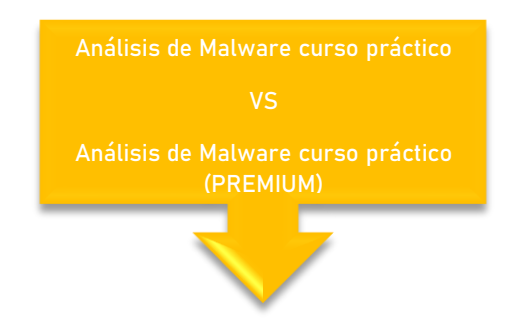

## **LECCIONES**

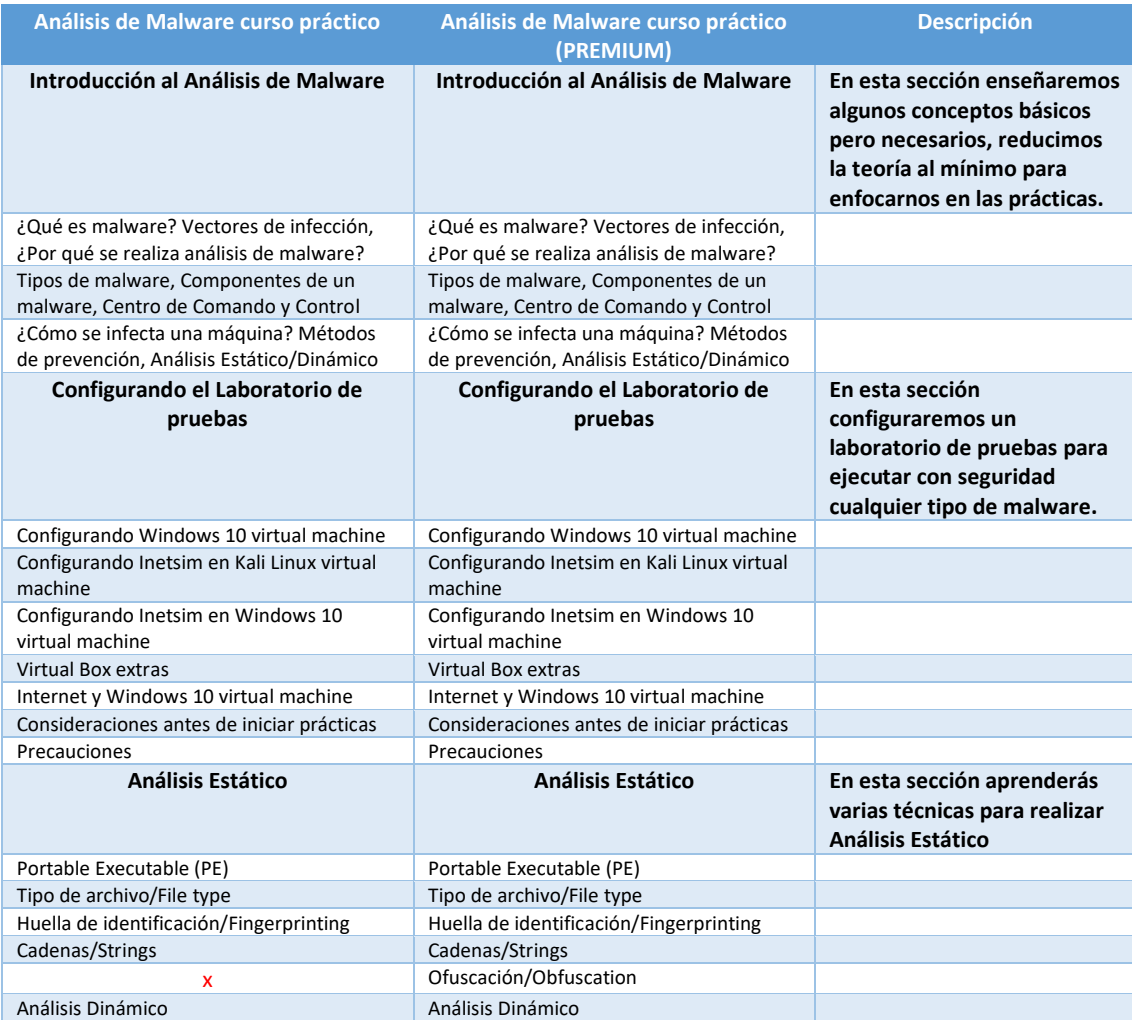

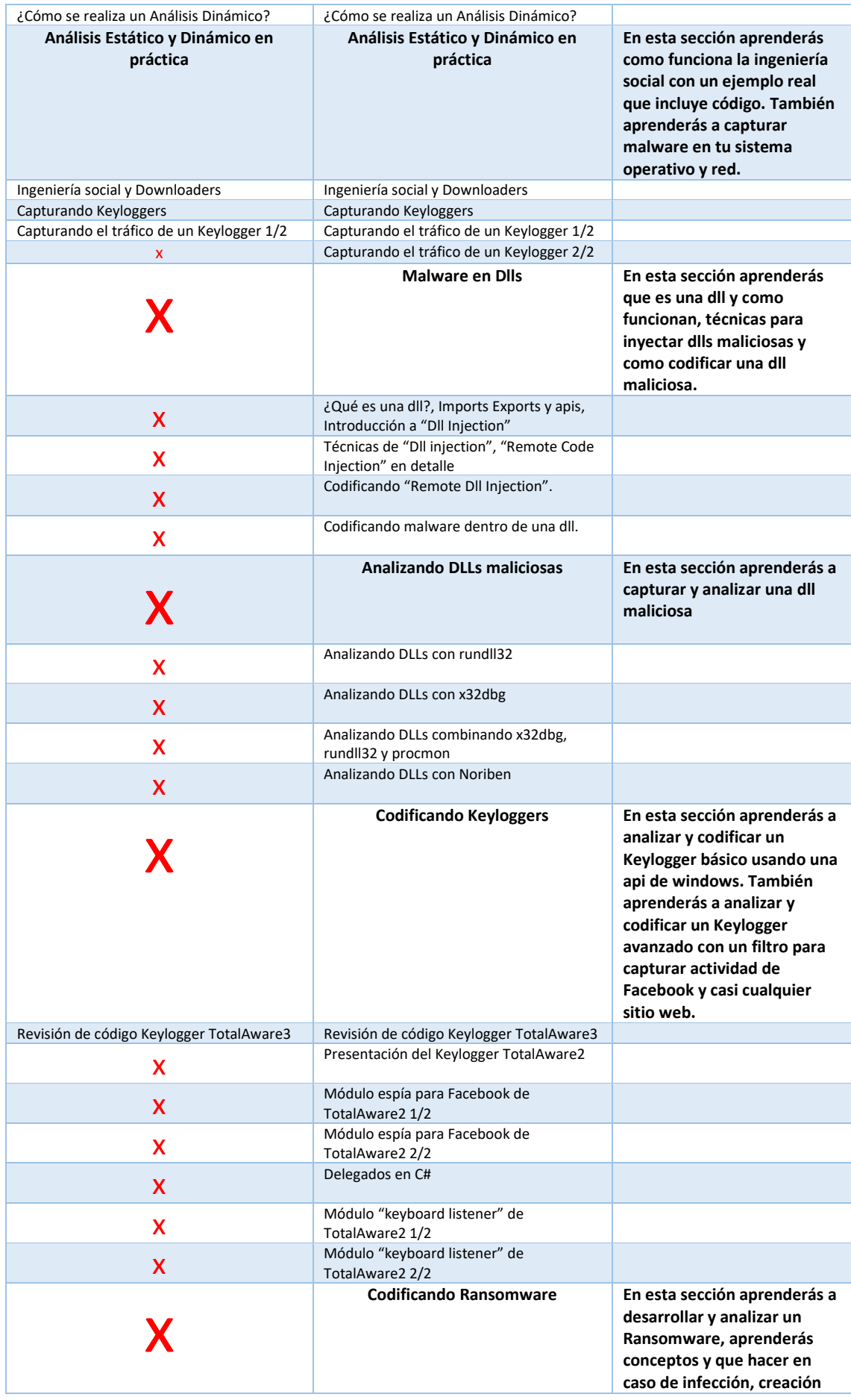

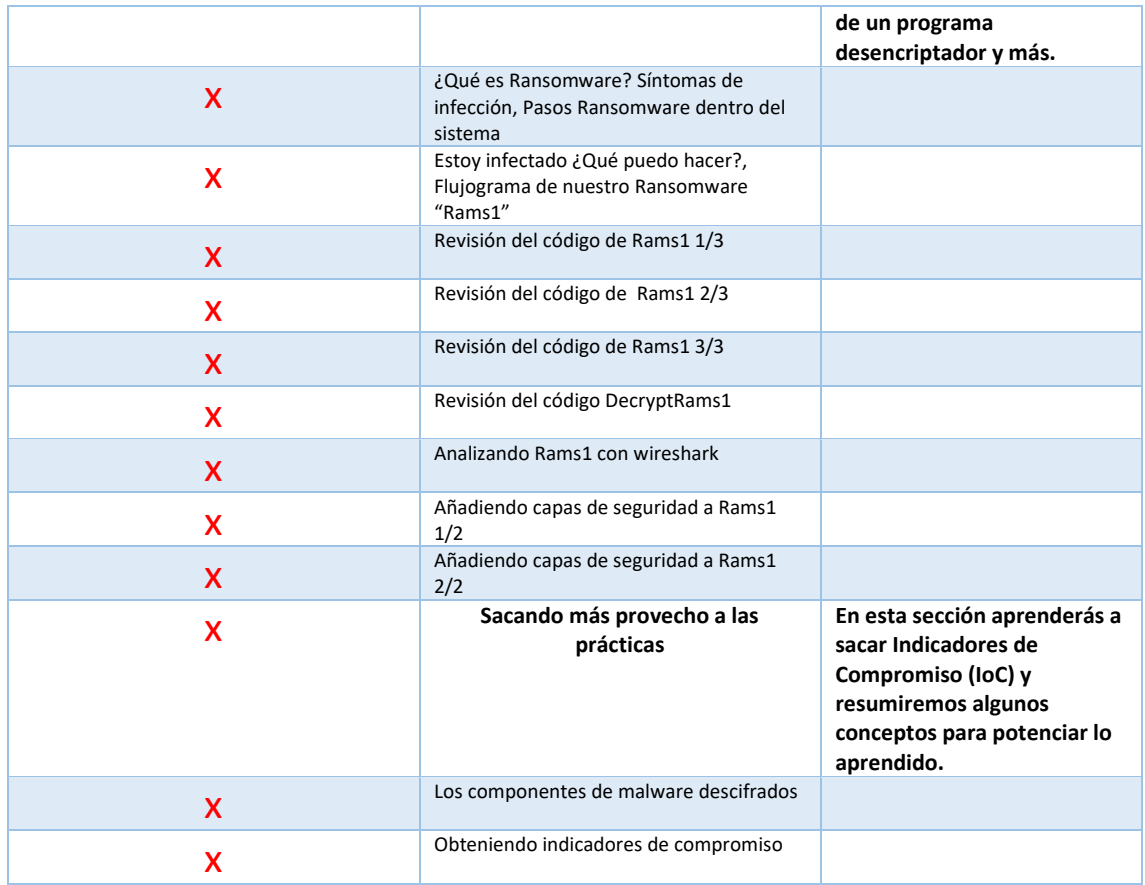

**Nota:** Los objetivos de aprendizaje de cada curso son independientes, puedes tomar cada curso por separado sin ningún problema.

• ENLACE DE ACCESO "Análisis de Malware curso práctico (PREMIUM)" CON UN GRAN DESCUENTO POR TIEMPO LIMITADO: [https://www.udemy.com/course/draft/3556017/?couponCode=DESC\\_TIEMPO\\_LIMIT](https://www.udemy.com/course/draft/3556017/?couponCode=DESC_TIEMPO_LIMITADO) [ADO](https://www.udemy.com/course/draft/3556017/?couponCode=DESC_TIEMPO_LIMITADO)

## **RECURSOS**

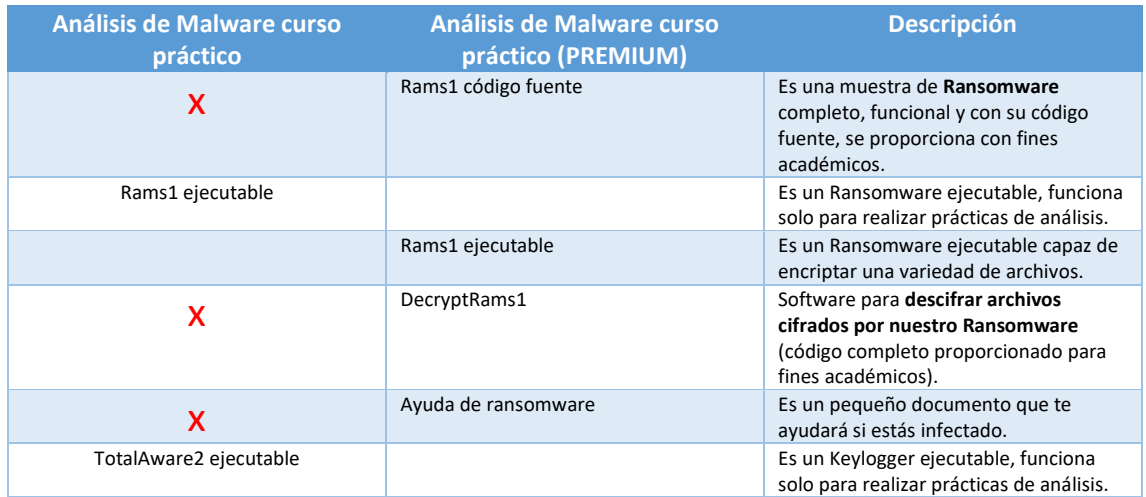

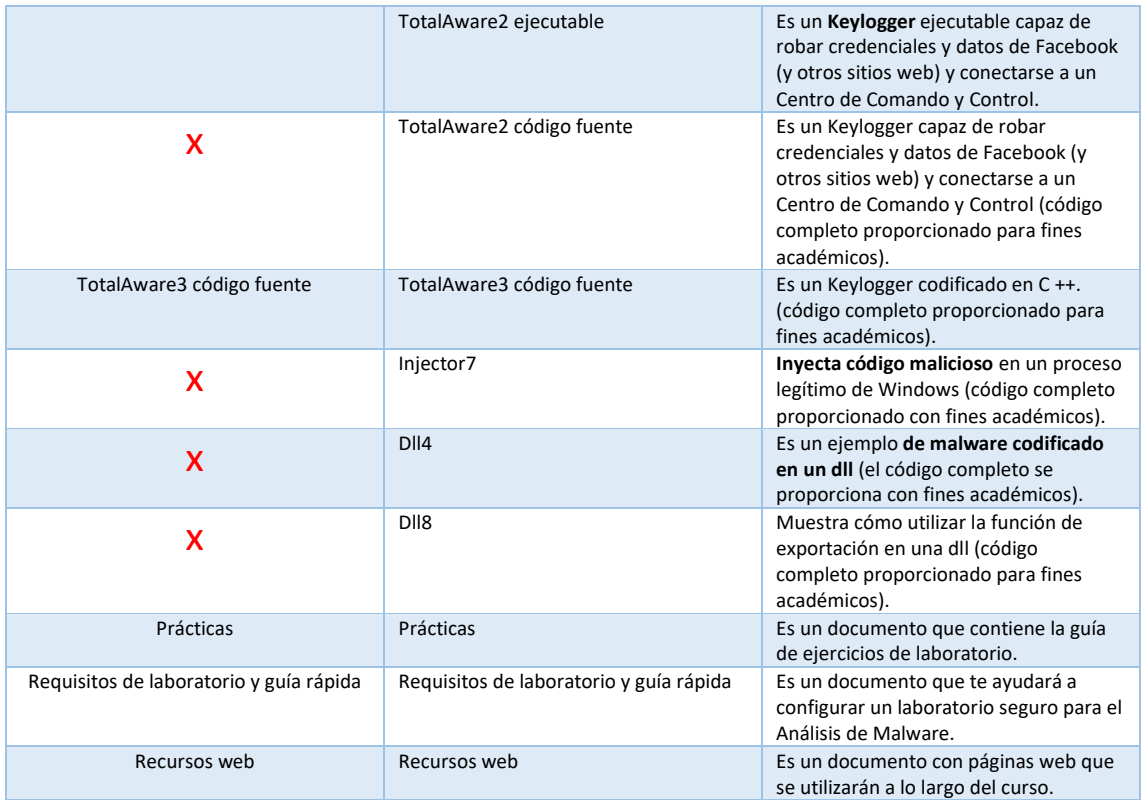

**Nota:** Los objetivos de aprendizaje de cada curso son independientes, puedes tomar cada curso por separado sin ningún problema.

• ENLACE DE ACCESO "Análisis de Malware curso práctico (PREMIUM)" CON UN GRAN DESCUENTO POR TIEMPO LIMITADO: [https://www.udemy.com/course/draft/3556017/?couponCode=DESC\\_TIEMPO\\_LIMIT](https://www.udemy.com/course/draft/3556017/?couponCode=DESC_TIEMPO_LIMITADO) [ADO](https://www.udemy.com/course/draft/3556017/?couponCode=DESC_TIEMPO_LIMITADO)